# **Описание API для удаленной работы с сайтом**

текущая версия API: 0.4, редакция документа от 03-07-2012

- 1. Регистрация пользователя
- 2. Запрос баланса пользователя
- 3. Изменение баланса пользователя
- 4. Отправка повторного пакета
- 5. Создание зала
- 6. Изменение джекпота зала
- 7. Изменение конфигурации зала
- 8. Операции с сообщениями зала
- 9. Получение списка терминалов зала
- 10. Получение баланса зала
- 11. Получение баланса агента
- 12. Получение списка залов агента
- 13. Изменение баланса зала агентом
- 14. Получение списка операций агента

## Регистрация пользователя.

Отправьте xml-пакет на адрес https://admin.stargamecasino.com/remote reg

Формат пакета для операции регистрации пользователя

```
$xml params = array(
'version' \Rightarrow '0.4',
'hall id' \Rightarrow 360.
'hall secret' \Rightarrow'fgkjhdfgkjh',
'name'
           \Rightarrow 'viperviper4',
'phone' \Rightarrow 87234982233,
'email' => 'lanki ddsd@mail.ru'.
'operation id' \Rightarrow 117118,
'ex id' => 3343.
'response url' => 'http://somesite.com/answer.php'
\mathcal{L}
```
 $\Gamma$ ле

version - текущая версия API, в случае несоблюдения версий, операция невозможна.

hall  $id - id$  зала,

hall secret - секретное слово,

name - имя пользователя для регистрации,

phone – телефон (только цифры, без пробелов и знака +),

email - email пользователя.

operation id - идентификатор операции в системе пользователя. Идентификатор операции используется для повторной отправки пакета. Допускается только biging тип идентификатора. В случае, если тип не bigint - операция не логируется, и повторная отправка операции невозможна!

ex id - (опционально) — ид пользователя в БД клиента,

response url - url, куда будет отправлен ответный пакет с данными пользователя.

Формат ответного пакета:

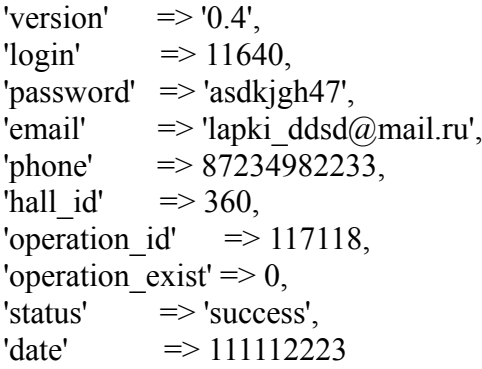

 $\Gamma$ ле

login - полученый пользователем логин,

пароль — сгенерированный пароль,

status – success если регистрация проведена, failure при ошибки, расшифроки кода ошибок ниже.

date - метка времени в формате unix timestamp,

operation id - ваш идентификатор операции.

operation exist - флаг, который показывает, была ли операция проведена в первый раз, или же это отправка повторного пакета.

#### **Запрос баланса пользователя.**

Отправьте xml-пакет на адрес https://admin.stargamecasino.com/remote\_get\_balance

Формат пакета для операции регистрации пользователя

```
$xml<sub>params</sub> = array('version' \Rightarrow '0.4',
'hall id' \Rightarrow 360,
'hall secret' \Rightarrow 'fgkjhdfgkjh',
'user id' \implies 11668,
'user ex' \Rightarrow 0,
 'response_url' => 'http://somesite.com/answer.php'
\mathcal{L}
```
Где

version – текущая версия API, в случае несоблюдения версий, операция невозможна. , hall  $id - id$  зала,

hall secret – секретное слово,

user id – идентификатор пользователя,

user  $ex - 1$  или 0, если  $1 -$  получать данные о пользователе, используя поле ex id (ид системы клиента),

response url – url, куда будет отправлен ответный пакет с данными пользователя.

Формат ответного пакета:

'version'  $\Rightarrow$  '0.4'. 'status'  $\Rightarrow$  'success', 'user id'  $\Rightarrow$  11444, 'hall id'  $\Rightarrow$  323, 'balance'  $\Rightarrow$  1500,  $'date'$  => time() Где balance – баланс пользователя в копейках, status – success если запрос обработан, failure при ошибке, расшифроки кода ошибок ниже, date - метка времени в формате unix timestamp

 **Операции с балансом пользователя.**

Отправьте xml-пакет на адрес https://admin.stargamecasino.com/remote\_operation\_balance

```
Формат пакета для операции регистрации пользователя
  $xml$ params = array('version' \Rightarrow '0.4'.
  'hall id' \Rightarrow 360,
  'hall secret' \Rightarrow 'fgkjhdfgkjh',
  'user id' \Rightarrow 11668,
  'user ex' \Rightarrow 0,
  'operation' \Rightarrow 'increase', //decrease or decrease all
  'operation id' \implies 117118,
  'sum' = > 100 'response_url' => 'http://somesite.com/answer.php'
  \mathbf{)}:
```
 $\Gamma$ ле

version - текущая версия API, в случае несоблюдения версий, операция невозможна. hall  $id - id$  зала,

hall secret – секретное слово,

user id - идентификатор пользователя,

operation - increase (пополнение), decrease (списание), decrease all (обнуление. ВАЖНО: следует помнить, что при обнулении все средства со счета пользователя списываются. Однако, скрипт проверяет наличие поля sum. В поле sum необходимо отправлять 0.), operation id - идентификатор операции в системе пользователя. Идентификатор операции используется для повторной отправки пакета. Допускается только biging тип идентификатора. В случае, если тип не bigint - операция не логируется, и повторная отправка операции невозможна!

sum - если пополнение, сумма пополнения; соответственно со списанием. Сумма не может быть больше баланса зала при пополнении, и больше баланса пользователя при списании!, response url - url, куда будет отправлен ответный пакет с данными пользователя.

# Формат ответного пакета:

'version'  $\Rightarrow$  '0.4', 'status'  $\Rightarrow$  'success'. 'user id'  $\Rightarrow$  114, "hall id"  $\Rightarrow$  354. 'operation'  $\Rightarrow$  'increase', 'operation  $id' \Rightarrow 117118$ . 'old balance'  $\Rightarrow$  1500, 'new balance'  $\Rightarrow$  1600. 'operation exist' => 0, 'date'  $\Rightarrow$  time()

Где

status - success если запрос обработан, failure при ошибке, расшифроки кода ошибок ниже, date - метка времени в формате unix timestamp,

old balance - старый баланс пользователя,

new balance - новый баланс,

operation id - ваш идентификатор операции,

operation exist - флаг, который показывает, была ли операция проведена в первый раз, или же это отправка повторного пакета.

# Отправка повторного пакета при изменении баланса или при регистрации

В случае, если Вам не пришел ответ на операцию изменения баланса или регистрации, отправьте данный пакет заново. Важно - данная опция сработает только если был передан идентификатор операции (operation id), и его тип - int \ bigint. Разумеется, идентификатор операции должен быть тем идентификатором, который был записан в пакет, на который не поступил ответ.

В ответ, на указанный response url будет выслан ответный пакет.

Важно - в пакете флаг operation exist будет равен 1, так как операция с нашей стороны была проведена, и мы всего лишь высылаем Вам результат.

# Созлание зала

Отправьте xml-пакет на адрес https://admin.stargamecasino.com/remote\_create\_hall

Формат пакета для создания зала  $$xml$  params =  $array($ 'version'  $\Rightarrow$  '0.4', 'hall name'  $\Rightarrow$ 'MyNewHall', 'hall secret'  $\Rightarrow$  'fgkjhdfgkjh', 'agent id'  $\Rightarrow$  1, 'agent pass'  $\Rightarrow$  123456, 'response  $url'$  => 'http://somesite.com/answer.php'  $\mathcal{E}$ Где hall name - имя создаваемого зала, hall secret – секретное слово, только латинские буквы и цифры, до 32 символов, agent id - идентификатор агента, agent pass - пароль агента,

response url - url, куда будет отправлен ответный пакет с данными пользователя.

```
Формат ответного пакета:
  'version' \Rightarrow '0.4',
  'status' \Rightarrow 'success'.
  'hall id' \Rightarrow 114,
  'hall secret' \Rightarrow'fjfjfjfjfjf',
  'currency' \Rightarrow 643Гле
status - success если запрос обработан, failure при ошибке, расшифроки кода ошибок ниже,
hall id - id \cos \thetaданного зала,
hall secret - секретное словоб
currency - присвоенный ISO код валюты
```
## Операции с джекпотом зала

Отправьте xml-пакет на адрес https://admin.stargamecasino.com/remote operation jackpot

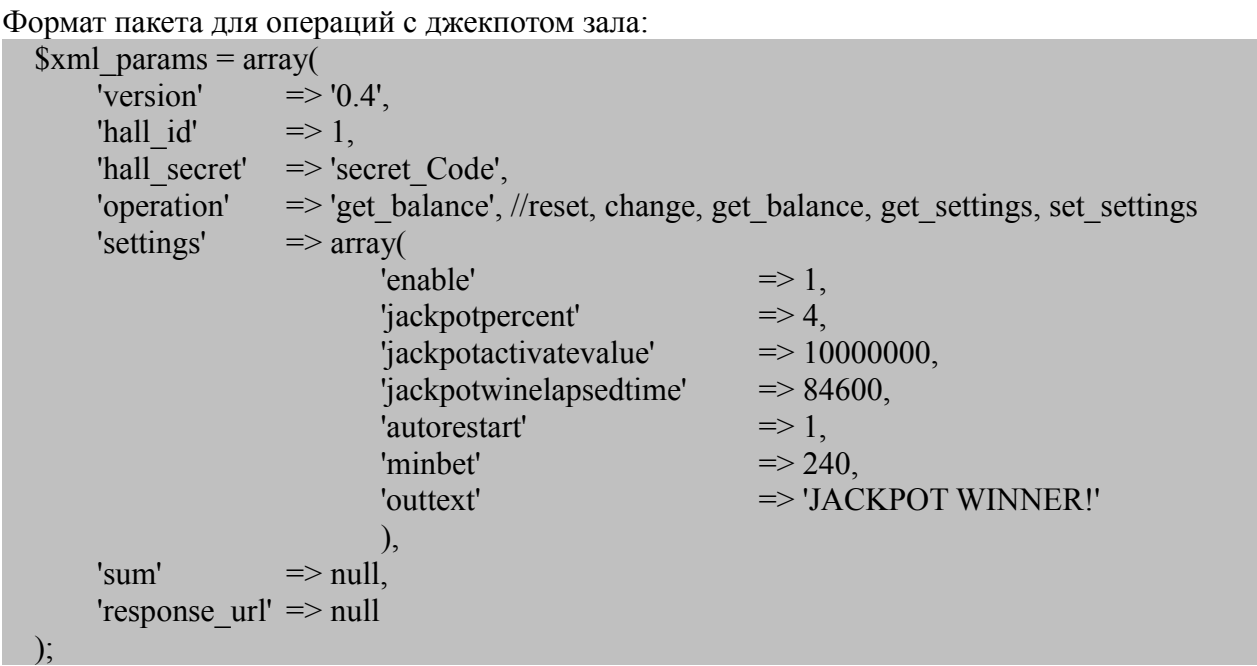

Гле

version - текущая версия API, в случае несоблюдения версий, операция невозможна. hall  $id - id$  зала,

hall secret – секретное слово.

operation - операция - get balance (запрос баланса. ВАЖНО: текущее значение указывается в сотых долях копейки.), reset (обнуление джекпота), change (изменение значения джекпота), get settings (получение массива настрек зала), set settings (установка новых настроек), settings – массив настроек, требуется только для операции set settings (список допустимых

настроек ниже).

sum - новое значение джекпота при его изменении. ВАЖНО: сумма джекпота не может быть больше баланса зала. ВАЖНО: сумма указывается в сотых долях копейки.

response url - url, куда будет отправлен ответный пакет с данными пользователя.

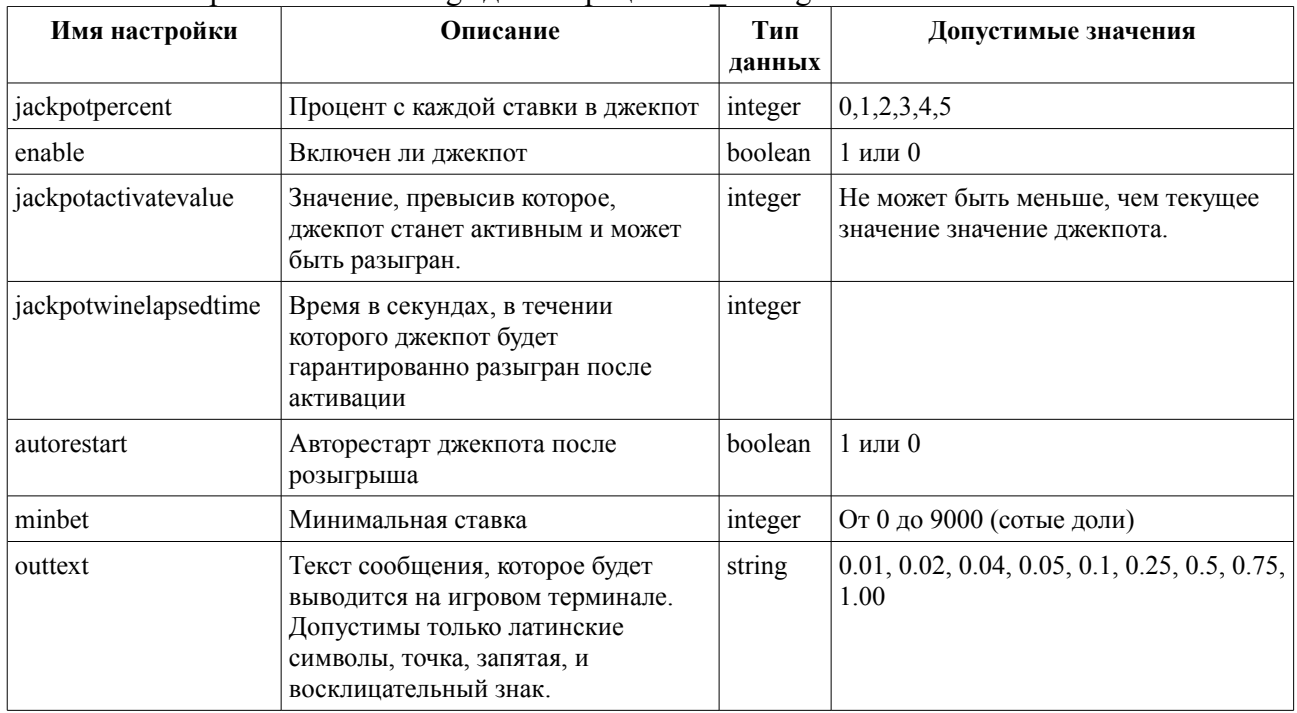

Описание настроек пакета settings для операции set settings

Формат ответного пакета:

'version'  $\Rightarrow$  '0.4'. 'hall id'  $\Rightarrow$  1. "hall secret"  $\Rightarrow$  'secret Code', 'operation'  $\Rightarrow$  'get balance'. 'status'  $\Rightarrow$  'success'. 'jackpotvalue'  $\Rightarrow$  114, 'settings'  $\Rightarrow$  array() Гле

jackpotvalue - текущее значение в сотых долях копейки,

settings - массив текущих настроек джекпота,

status – success если запрос обработан, failure при ошибке, расшифроки кола ошибок ниже.

# Изменение конфигурации зала

Отправьте xml-пакет на адрес https://admin.stargamecasino.com/remote hall settings

Формат пакета для операций с джекпотом зала:

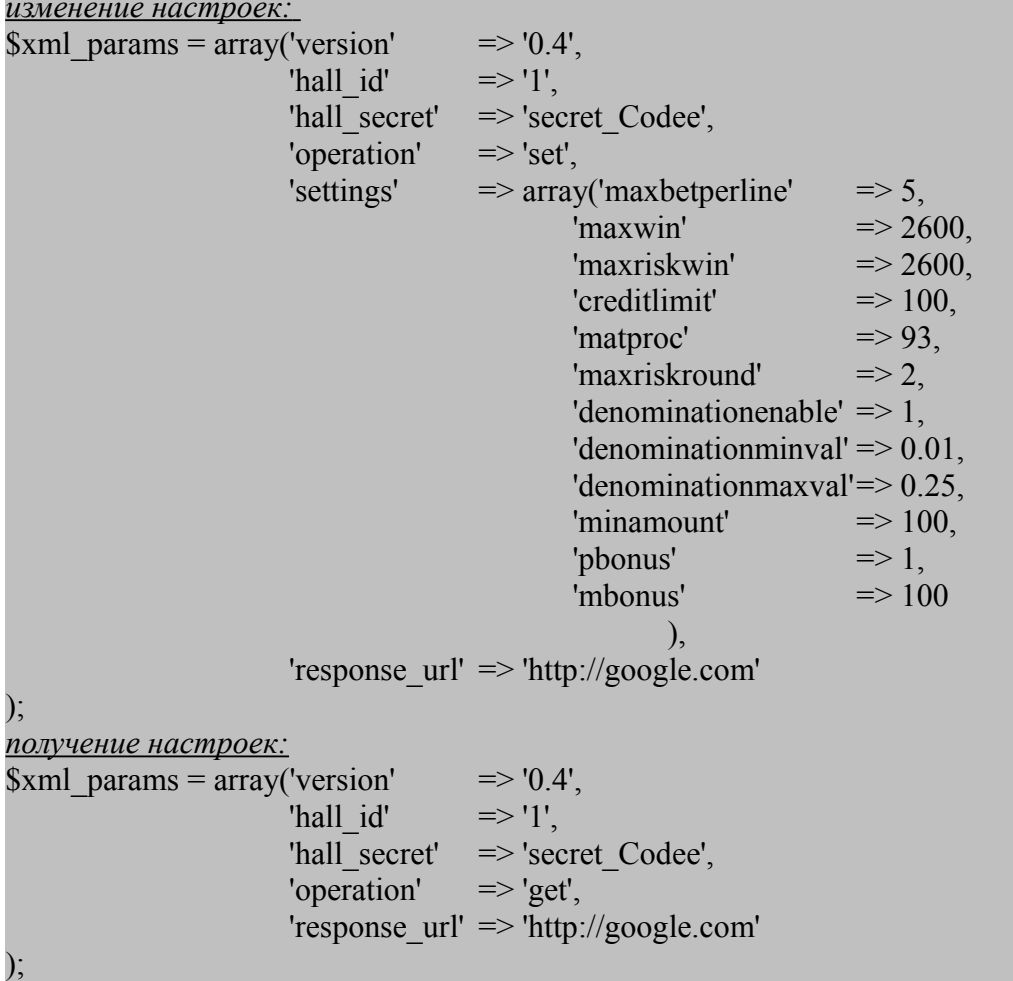

Гле

version - текущая версия API, в случае несоблюдения версий, операция невозможна., hall  $id - id$  зала,

hall secret - секретное слово,

operation – операция — get (получение массива с настройками), set (обновление настроек) response url - url, куда будет отправлен ответный пакет с данными зала.

| Имя настройки | Описание                          | Тип<br>данных | Допустимые значения                                           |
|---------------|-----------------------------------|---------------|---------------------------------------------------------------|
| maxbetperline | Максимальная ставка на линию      | integer       | 1, 2, 3, 4, 5, 6, 7, 8, 9, 10, 15, 20, 25, 30,<br>40, 50, 100 |
| maxwin        | Максимальный выигрыш на барабанах | integer       | Расчет по формуле: не менее чем<br>maxbetperline * 500        |
| maxriskwin    | Максимальный выигрыш в риск игре  | integer       | Расчет по формуле: не менее чем<br>maxbetperline * 500        |
| creditlimit   | Лимит кредитов                    | integer       | От 100 до 1000000                                             |
| matproc       | Математический процент отдачи     | integer       | 80, 83, 85, 88, 93                                            |

Описание настроек пакета settings для операции set

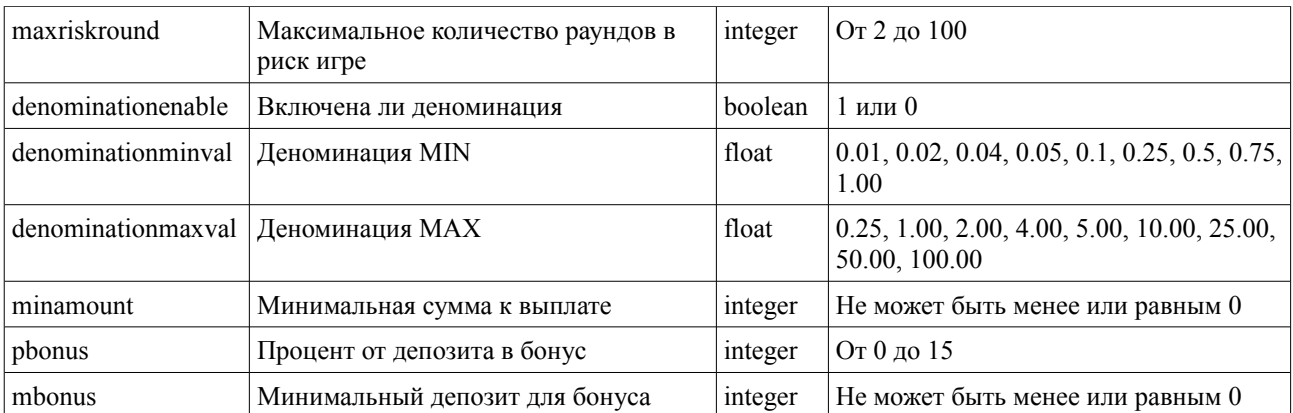

Следует заметить, что возможно изменение отдельных настроек, т.е. нет необходимости для изменения одной настройки перечислять все остальные. В таком случае, просто укажите необходимые настройки в пакете settings, не указывая остальные. Однако, операция get возвращает все настройки.

Формат ответного пакета:

```
для операции set:
                                           \Rightarrow '0.4',
\text{Sanswer} = \text{array} ('version'
                     'hall id'
                                           \Rightarrow 1,
                     'hall secret'
                                           \Rightarrow 'secretCode',
                      'operation'
                                           \Rightarrow 'set'.
                      'status'
                                           \Rightarrow 'success'.
                     'time'
                                           \Rightarrow time()
\mathcal{E}где
```
status - success в случае успешного завершения, time – метка времени в формате unix timestamp

```
для операции get:
\text{Sanswer} = \text{array} ('version'
                                           \Rightarrow '0.4',
                     'hall id'
                                           \Rightarrow 1,
                      'hall secret'
                                           \Rightarrow 'secretCode',
                     'operation'
                                           \Rightarrow 'get',
                      'status'
                                           \Rightarrow 'success',
                     'settings'
                                           \Rightarrow array()
\mathcal{E}
```
где

status - success в случае успешного завершения. settings - список текущих настроек зала (название поле в таблице выше)

## Операции с сообщениями зала

Отправьте xml-пакет на адрес https://admin.stargamecasino.com/remote\_hall\_message

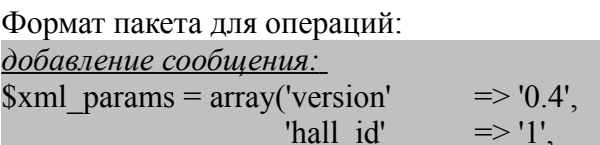

'hall secret'  $\Rightarrow$  'secret Codee', 'operation'  $\Rightarrow$  'add'. 'text'  $\Rightarrow$  'some text for new message'. 'repeat'  $\Rightarrow$  1. 'send type'  $\Rightarrow$  'one time repeat', //или 'regular'  $\Rightarrow$  base64 encode(serialize(array('dateFrom'  $\Rightarrow$  '2011-12-11', 'hours'  $\Rightarrow$ 'shedule' '11', 'minutes' => '20', 'interval' => 30))), 'response  $url' \Rightarrow 'http://google.com'$  $\mathbf{E}$ удаление сообщения:  $\text{Sxml}$  params = array('version'  $\Rightarrow$  '0.4'. 'hall id'  $\Rightarrow$  '1'. 'hall secret'  $\Rightarrow$  'secret Codee', 'operation'  $\Rightarrow$  'delete'. 'message id'  $\Rightarrow$  1. 'response  $url' \Rightarrow 'http://google.com'$  $\mathbf{E}$ 

Где

version - текущая версия API, в случае несоблюдения версий, операция невозможна. hall  $id - id$  зала,

hall secret – секретное слово,

operation – операция — add (добавление сообщения), delete (удаление сообщение) response url – url, куда будет отправлен ответный пакет с результатом операции

text - текст сообщения, до 255 символов латинские, русские буквы и цифры; repeat - количество повторов сообщения, от 1 до 100;

send type – либо one time repeat (разовый с повторением), либо regular (регулярный); shedule - сериализованный base64 массив, форматы для операций различаются.

Формат массива для типа one time repeat —  $arrav('dateFrom' =>$  время в формате  $\Gamma \Gamma \Gamma \Gamma$ -ММ-ДД, 'hours' => от 0 до 24, 'minutes' => от 1 до 59, 'interval' => интервал отправки в минутах, допустимые значения - 10, 30, 60, 120, 180, 360, 1140, 2880). Формат массива для типа regular — array('dateFrom' => время в формате ГГГГ-ММ-ДД,  $\text{'dateTo'} \Rightarrow \text{bewa}$  в формате ГГГГ-ММ-ЛЛ. 'interval'  $\Rightarrow$  интервал отправки в минутах. допустимые значения - 10, 30, 60, 120, 180, 360, 1140, 2880).

Формат ответного пакета:

для операции add:

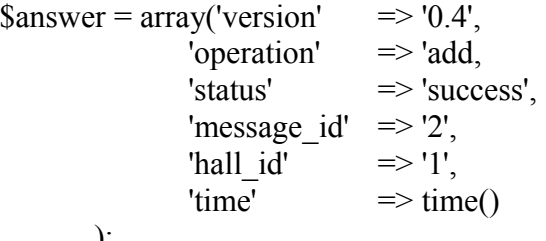

где message id - идентификатор добавленного сообщения,  $time -$ метка времени в формате unix timestamp

для операции delete:

 $\text{Sanswer} = \text{array}$  ('version'  $\Rightarrow$  '0.4'.  $\Rightarrow$  'delete'. 'operation' 'message id'  $\Rightarrow$  '2'. 'status'  $\Rightarrow$  'success'. 'hall id'  $\Rightarrow$  '1'. 'time'  $\Rightarrow$  time()

 $\mathcal{E}$ 

где message id - идентификатор удаленного сообщения, time – метка времени в формате unix timestamp

## Получение списка терминалов зала

Отправьте xml-пакет на адрес https://admin.stargamecasino.com/remote get userslist

```
Формат пакета для получения списка терминалов
```

```
\text{Small} params = array(
'version' \Rightarrow '0.4',
"hall id" \Rightarrow 360.
'hall secret' \Rightarrow 'fgkjhdfgkjh',
'response_url' => 'http://somesite.com/answer.php'
\mathcal{E}
```
Гле

version - текущая версия API, в случае несоблюдения версий, операция невозможна. hall  $id - id$  зала, hall secret – секретное слово,

response url - url, куда будет отправлен ответный пакет с данными пользователя.

```
Формат ответного пакета:
```

```
'version' \Rightarrow '0.4'.
'status' \Rightarrow 'success'.
'hall id' \Rightarrow 323,
'time' \implies time(),
'users count' \Rightarrow 2.
'users'
             \Rightarrow array
                                      'user' \Rightarrow array('uid' \Rightarrow 1,
                                                                    'name' \Rightarrow 'login1',
                                                                     'password' => '2sdkjnHjf'.
                                                                     "balance" \Rightarrow 10400
                                                          \lambda'user' \Rightarrow array('uid' => 2,
                                                                     'name' \Rightarrow '\login2,
                                                                     'password' => '669536'.
                                                                     "balance" \Rightarrow 0
                                                          \lambda\lambda
```
'time'  $\Rightarrow$  time()

 $\Gamma$ ле

balance - баланс пользователя в копейках.

status - success если запрос обработан, failure при ошибке, расшифроки кода ошибок ниже, time - метка времени в формате unix timestamp

#### **Получение баланса зала**

Отправьте xml-пакет на адрес https://admin.stargamecasino.com/remote\_get\_hall\_balance

Формат пакета для операции регистрации пользователя

 $$xml<sub>params</sub> = array($ 'version'  $\Rightarrow$  '0.4', 'hall id'  $\Rightarrow$  360, 'hall secret'  $\Rightarrow$  'fgkjhdfgkjh', 'response\_url' => 'http://somesite.com/answer.php'  $\mathcal{L}$ 

Где

version – текущая версия API, в случае несоблюдения версий, операция невозможна. , hall  $id$  – id зала, hall secret – секретное слово, response url – url, куда будет отправлен ответный пакет с данными пользователя.

Формат ответного пакета:

'version'  $\Rightarrow$  '0.4', 'status'  $\Rightarrow$  'success', 'hall id'  $\Rightarrow$  323, 'balance'  $\Rightarrow$  1500.  $'date'$  => time()

Где

balance – баланс пользователя в копейках,

status – success если запрос обработан, failure при ошибке, расшифроки кода ошибок ниже, date - метка времени в формате unix timestamp

## **Получение баланса агента**

Отправьте xml-пакет на адрес https://admin.stargamecasino.com/remote\_get\_agent\_balance

Формат пакета для операции регистрации пользователя

```
$xml$ params = array('version' \Rightarrow '0.4',
'agent id' \Rightarrow 360,
'agent password' \Rightarrow 'fgkjhdfgkjh',
 'response_url' => 'http://somesite.com/answer.php'
 );
```
Где

version – текущая версия API, в случае несоблюдения версий, операция невозможна. , agent  $id - id$  arenta, agent\_password – пароль агента,

response\_url – url, куда будет отправлен ответный пакет с данными пользователя.

Формат ответного пакета: 'version'  $\Rightarrow$  '0.4'. 'status'  $\Rightarrow$  'success', 'agent id'  $\Rightarrow$  11444,

'balance'  $\Rightarrow$  1500.  $'date'$  => time() Где balance – баланс пользователя в копейках, status – success если запрос обработан, failure при ошибке, расшифроки кода ошибок ниже, date - метка времени в формате unix timestamp

Примечание: в качестве подписи пакета следует использовать не секретный код зала, а пароль агента

#### **Получение списка залов агента**

Отправьте xml-пакет на адрес https://admin.stargamecasino.com/remote\_get\_hallslist

```
Формат пакета для получения списка терминалов
```

```
$xml<sub>params</sub> = array('version' \Rightarrow '0.4',
'agent id' \Rightarrow 360,
'agent password' => 'fgkjhdfgkjh',
 'response_url' => 'http://somesite.com/answer.php'
 );
```
Где

```
version – текущая версия API, в случае несоблюдения версий, операция невозможна. ,
agent_password – id агента,
agent_password – пароль агента,
```
response url – url, куда будет отправлен ответный пакет с данными пользователя.

```
Формат ответного пакета:
```

```
'version' \Rightarrow '0.4',
   'status' \Rightarrow 'success',
   'agent_id' \Rightarrow 323,
   'halls_count' => 2,<br>'halls' => array
                     \Rightarrow array(
                                           'hall' \Rightarrow array('id' \Rightarrow 1,
                                                                           'name' \Rightarrow 'hall1'.
                                                                           'balance' \Rightarrow 10400,
                                                                           'operator_name' => 'oper1'
                                                                ),
                                           'hall' \Rightarrow array('id' \Rightarrow 2,
                                                                           'name' \Rightarrow 'hall2,
                                                                           'balance' \Rightarrow 0.
                                                                           'operator_name' => null
                                                                ),
                                ),
   'time' \implies time()
Где
```
balance – баланс зала в копейках,

status – success если запрос обработан, failure при ошибке, расшифроки кода ошибок ниже, time - метка времени в формате unix timestamp

# Операции с балансом зала

Отправьте xml-пакет на адрес https://admin.stargamecasino.com/remote hall operation balance

```
Формат пакета для получения списка терминалов
```

```
$xml params = array(
'version' \Rightarrow '0.4'.
'agent id' \Rightarrow 360,
'agent password' \Rightarrow 'fgkjhdfgkjh',
"hall id" \Rightarrow 111,
'operation' \Rightarrow 'increase'.
'sum'\Rightarrow 1000.
'response url' => 'http://somesite.com/answer.php'
\mathcal{E}
```
Гле

```
version - текущая версия API, в случае несоблюдения версий, операция невозможна.
hall id - id зала,
agent id - ид агента, который пополняет баланс,
agent password - пароль агента,
operation - операция - increase пополнения, decrease для списания,
sum - cVMMa.
response url - url, куда будет отправлен ответный пакет с данными пользователя
```
Формат ответного пакета:

```
'version' \Rightarrow '0.4'.
  'status' \Rightarrow 'success',
  'hall id' \Rightarrow 323.
  'time'
              \Rightarrow time().
  'old balance' \Rightarrow 20000,
  'new balance' \Rightarrow 21000
\Gammaле
new balance - баланс зала в копейках,
status – success если запрос обработан, failure при ошибке, расшифроки кода ошибок ниже,
time - метка времени в формате unix timestamp
```
# Получение списка операций агента

Отправьте xml-пакет на адрес https://admin.stargamecasino.com/remote get agent story

Формат пакета для получения списка терминалов

```
$xml params = array(
'version' \Rightarrow '0.4',
'agent id' \Rightarrow 360,
'agent password' => 'fgkjhdfgkjh',
\begin{array}{lll} \text{^\prime} & \text{ } \text{ = } \text{ \text{ = }} 86400, \\ \text{^\prime} & \text{ } \text{ = } \text{ = }} 86400, \\ \text{^\prime} & \text{ } \text{ = } \text{ = }} 1. \end{array}'response url' => 'http://somesite.com/answer.php'
\mathbf{E}
```
 $\Gamma$ ле version - текущая версия API, в случае несоблюдения версий, операция невозможна. agent  $id - id$  arenta, agent password - пароль агента,  $period$  start – метка времени unix, начало периода запроса,  $period$  end – метка времени unix, конец периода, response url - url, куда будет отправлен ответный пакет с данными пользователя.

Примечание: разница между началом периода и концом не может быть более трех дней.

Формат ответного пакета: 'version'  $\Rightarrow$  '0.4'. 'status'  $\Rightarrow$  'success'. 'agent id'  $\Rightarrow$  323. 'period start' => начало периода, 'period end'  $\Rightarrow$  конец периода, 'operations count'  $\Rightarrow$  2, 'operations'  $\Rightarrow$  array(  $\Rightarrow$  array('id'  $\Rightarrow$  1. 'operation' 'description' => 'hall  $360, +1000'$ , 'date'  $\Rightarrow$  time(), 'balance\_before'  $\Rightarrow$  1040000. 'sum'  $\Rightarrow 100000$ 'balance after'  $\Rightarrow$  400000.  $\Rightarrow$  'agent1'  $'bv'$  $),$  $\lambda$ 

Где

status – success если запрос обработан, failure при ошибке, расшифроки кода ошибок ниже, time - метка времени в формате unix timestamp

# Коды ошибок для всех операций:

invalid xml format — неверный формат xml-пакета, hall not isset — зал не существует, wrong signature — неверная подпись, wrong api version  $-$  неверная версия API requeired fields are empty — не заполнены ключевые поля, как то: ид зала, секретное слово, response url  $u$  TII.

Регистрация:

wrong email — переданная строка не является адресом email, email isset – пользователь с таким email уже зарегистрирован,

Запрос и операции с балансом:

wrong userid — неверный userid,

user not isset - пользователь не существует.

hall too low balance — ленег на зале не хватает лля пополнения баланса пользователя. user too low balance - денег на баланса пользователя не хватает для списания.

Созлание зала:

agent not exist - агент с указанным идентификатором не существует, wrong agent pass - неправильный пароль агента, hall name already exist – зал с таким именем уже существует, выберите другое имя, hall data empty - не указано имя зала, либо секретное слово

## Изменение конфигурации зала:

too low maxwin – значение макс, выигрыша на барабанах менее чем maxbetperline\*500 too big maxwin – значение макс, выигрыша на баранах более 1000000 too\_low\_maxriskwin - значение макс. выигрыша в риск игре менее чем maxbetperline\*500 too big maxriskwin - значение макс. выигрыша в риск игре более 1000000 wrong creditlimit count – лимит кредитов менее 100 или более 1000000 wrong matproc count — неверный математический процент wrong maxriskround count – неверное количество раундов в риск игре wrong denominationmin count, wrong denominationmin count — неверные значения полей denmin biggest than denmax – мин деноминация более, чем макс деноминация wrong pbonus count — неверное значение процента wrong mbonus count - неверное значение минимального депозита nothing to update — пакет settings пуст, либо все параметры не соответствуют своим типам

## Операции с сообщениями зала:

message not isset - сообщение с указанным идентификатором для данного зала не найдено, message fields are empty — не заполнены обязательные поля для добавления сообщения. либо указан неверный тип сообщения,

text too big — длина текста превышает 255 символов,

unable to parse shedule — переданная строка shedule не является сериализованным массивом, зашифрованным с помощью base64 encode,

wrong shedule format - неверно указаны элементы массива shedule для данного типа отправки,

unknown operation — неверный тип операции.

## Разбор пакета с ошибками

При возникновении ошибки вы получите пакет вида

'version'  $\Rightarrow$  '0.1'. 'status'  $\Rightarrow$  'failure'. 'code'  $\Rightarrow$  'wrong email'. 'hall id'  $\Rightarrow$  114

Для осуществления операции необходимо отправить POST-запрос на один из вышеуказанных адресов.

Запрос должен содержать два поля: reg xml (сам пакет), reg sign (подпись пакета)

XML-пакет должен быть вида

 $\text{Sxml} = \text{``request>} \text{XML } \text{a}$  and  $\text{m} = \text{``request}$ 

Подпись для всех операций, кроме создания зала генерируется следующим образом:  $\text{Ssign} = \text{md5}(\text{fekihdfekih} \cdot \text{Sxml} \cdot \text{fekihdfekih} \cdot \text{Sxml} \cdot \text{fekihdfekih} \cdot \text{Sxml} \cdot \text{fekihdfekih} \cdot \text{Sxml} \cdot \text{fekihdfekih} \cdot \text{Sxml} \cdot \text{fekihdfekih} \cdot \text{Sxml} \cdot \text{fekihdfekih} \cdot \text{Sxml} \cdot \text{fekihdfekih} \cdot \text{Sxml} \cdot \text{fekihdfekih} \cdot \text{Sxml} \cdot \text{fekihdfekih} \cdot \text{Sxml$ T.e. СЕКРЕТНОЕ СЛОВО. ХМL-пакет. СЕКРЕТНОЕ СЛОВО

Подпись для создания зала, получения баланса агента, изменения баланса зала, получения списка операций агента, генерируется:

 $\gamma = md5$  ('agent pass' .  $\gamma$ kml . 'agent pass'); т.е. ПАРОЛЬ\_АГЕНТА. XML-пакет . ПАРОЛЬ\_АГЕНТА

.

Далее xml-пакет кодируется функцией base64\_encode и отправляется на сервер:  $$string = array('reg.xml' => base64 encode(Sxml), 'reg-sign')$ ;